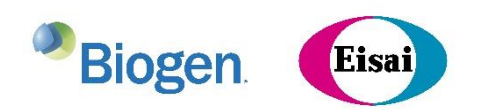

 $(D57)$  (D61)

 $($ D5)  $($ D41)  $($ D47)

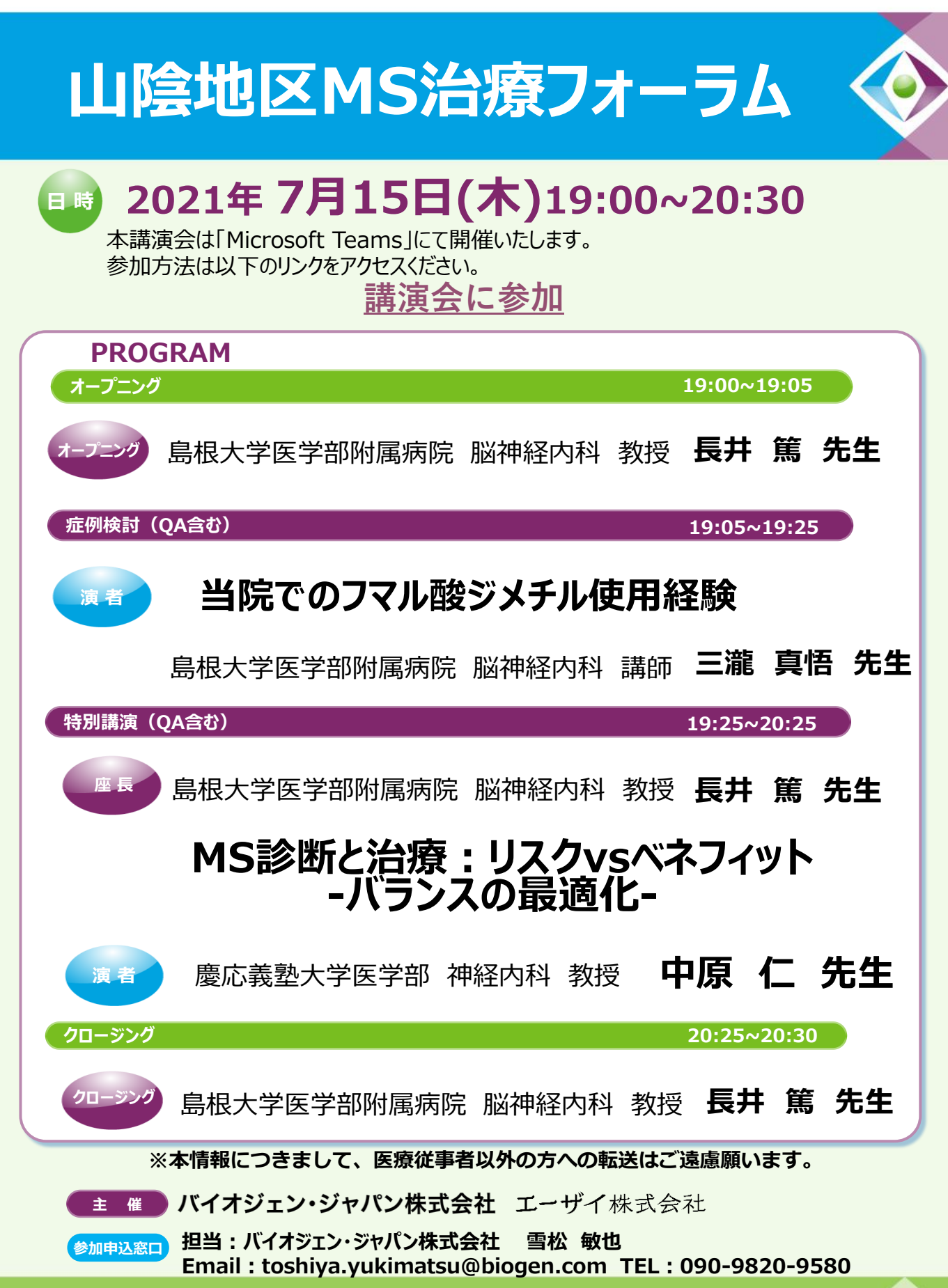

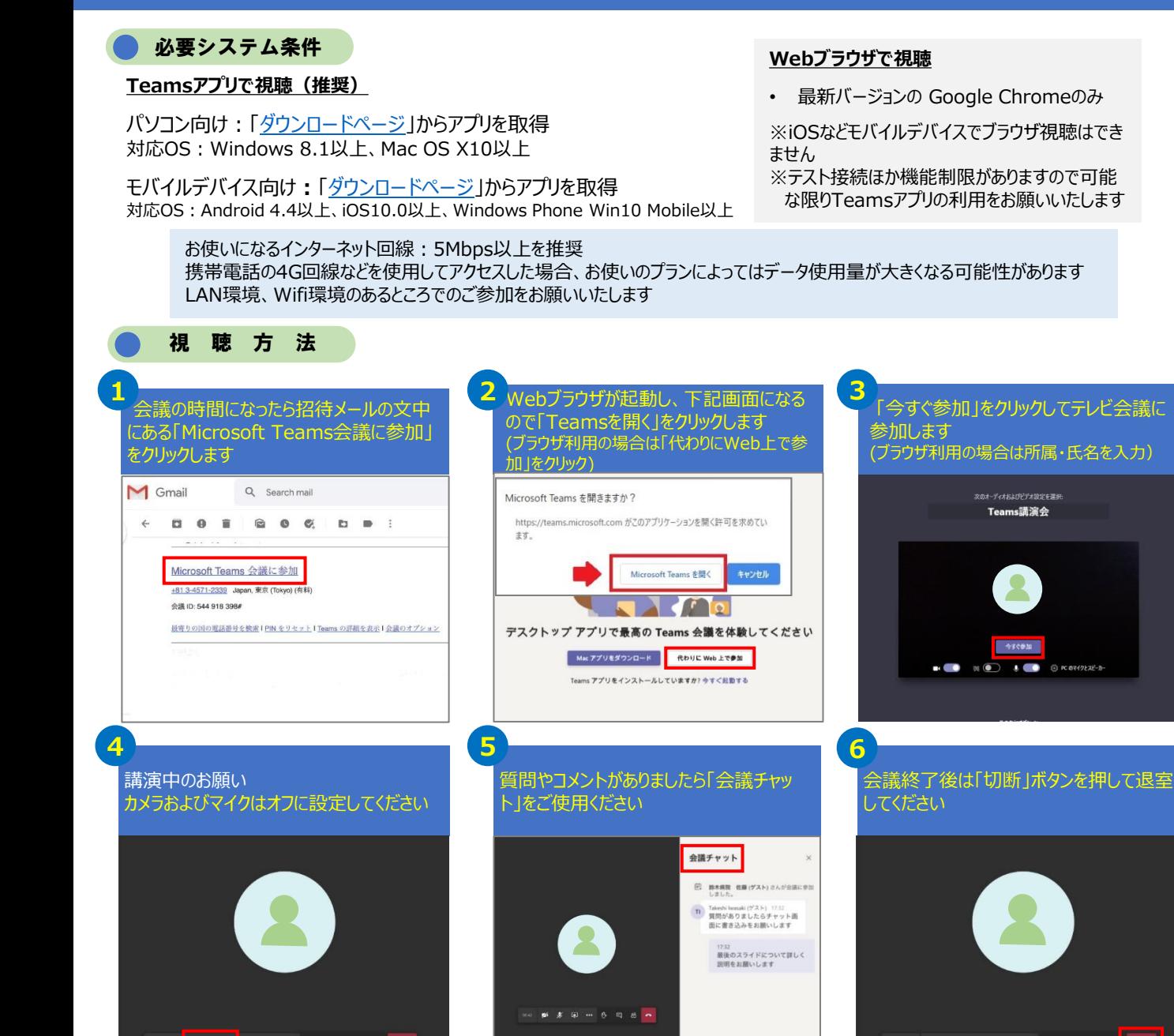

テスト接続 (Teamsアプリを使用の場合のみ ブラウザ利用の接続ではサポートされていません)

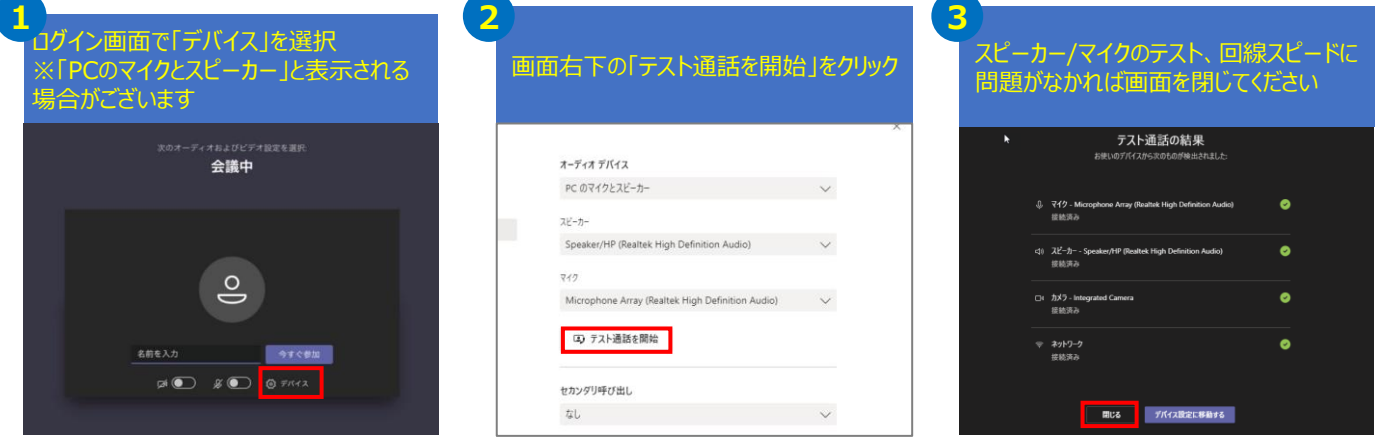

ø

**多国… B** 

目 ස

**Biogen** 

Eisai

講演会当日の接続サポート連絡先:090-9820-9580 (当日のみ)